**AutoCAD Crack Keygen [Mac/Win] [Latest-2022]**

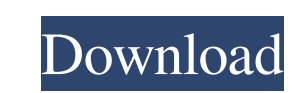

**AutoCAD [Mac/Win] (2022)**

AutoCAD is a highly sophisticated product that was designed to be easy-to-use and productive, with features for on-screen drafting, plotting, and even multimedia. It has a command-driven user interface with reduced keyboard requirements, and is targeted at engineers, architects, and surveyors. Some commercial CAD software supports a very small number of geometric objects and commands, while others support thousands of geometric objects and thousands of commands. AutoCAD is commonly used by engineers and architects to produce 3-D models of buildings, industrial facilities, and bridges; and by surveyors to make survey drawings of roads and railroads. AutoCAD is also a popular program among universities and schools, as well as individuals interested in the 3-D printing technology of rapid prototyping. AutoCAD's design philosophy is to produce accurate, precise, and consistent 2-D and 3-D drawings and models. AutoCAD provides visual aids for supporting tasks, such as dimensioning, attaching notes, symbols, legends, and attributes, so users can concentrate on the design and not on the software. Many commonly used commands in AutoCAD, such as the "select" command, "drag," "send to back," and "send to front," work on basic geometric objects, making it easy to select objects, edit, and manipulate them. AutoCAD also supports international languages and units of measurement. What is AutoCAD? AutoCAD is one of the most popular CAD software products available today. It is used by professionals, engineers, architects, and individuals. AutoCAD is a sophisticated and powerful commercial computer-aided design (CAD) program available in desktop, mobile, and web versions. Although an all-inclusive CAD system, AutoCAD is targeted for on-screen drafting, design, and modeling. AutoCAD supports drawing, editing, dimensioning, and annotating 2-D and 3-D objects. AutoCAD allows for the editing of both 2-D and 3-D objects, so users can easily switch from one object to the other. AutoCAD is one of the most popular commercial programs available today. It is used by engineers, architects, and individuals. AutoCAD is a sophisticated and powerful commercial computer-aided design (CAD) program available in desktop, mobile, and web versions. Although an all-

**AutoCAD Crack+ [Mac/Win]**

AutoCAD does not have a feature-detection process for common user needs and it is generally limited to selecting which functionality to display (e.g. AcDbAddObject). In contrast, Autodesk 3DS Max allows for user interaction with the program. Autodesk 3DS Max 2012 Autodesk 3DS Max 2012 is a fully featured version of 3DS Max. In addition to the core capabilities of 3DS Max, Autodesk 3DS Max 2012 offers the following: Autodesk 3D Product

Design – allows the user to create and interactively design a 3D product (i.e. product design tool). The ability to create 3D models of any item in the real world is one of the most requested features of 3DS Max. Autodesk Alias – a new feature that lets users explore their 3DS Max models as virtual props in real-time 3D simulations and renderings. Visual scripting – Visual scripting provides the ability to write or develop custom scripts to automate any aspect of the modeling process. Visual scripting enables AutoCAD users to take advantage of these functions using an intuitive point-and-click graphical user interface. 3D NURBS – New for 2012, this groundbreaking technology leverages the full power of 3DS Max's native workflows to enable the most complex NURBS-based surfaces. XREF – With XREF, users can create an xref which will be used to take advantage of dynamic templates. This functionality is especially useful when dealing with large models. 2D to 3D editing – a new feature that lets users transform 2D images to 3D scenes. Autodesk 3DS Max 2012 also supports the ANSYS NX Product Design platform. Autodesk 3DS Max 2012 is often bundled with Autodesk Autosketch. Although Autodesk 3DS Max 2011 was included as a standard feature for new users of AutoCAD 2011, Autodesk 3DS Max 2012 requires a minimum of AutoCAD 2012 and a minimum screen resolution of at least  $1024 \times 768$ . History Autodesk 3DS Max has been around since the late 1990s. It was originally created by the now-defunct Autodesk Inc. The software's name originated from the "3D Stereo Max" designation of the first 3D modeler by Autodesk. Autodesk 3DS Max 2012 is the first version of Aut 5b5f913d15

## **AutoCAD Activation Key X64**

Type "map to" in the menu and make a shortcut of the icon "Create Clipart". Open the shortcut in the program and enter "clipart" or "map to" and click ok. A: The autocad map to or insert clipping path, may be useful to you. Map to. Map to adds a visual element (such as a linear or arc symbol) to an object. This tool can be used to add an object or symbol to the drawing. To map to, follow these steps: Select the object or symbol you want to use as a visual element. Select Map to and choose the symbol that you want to use. Note: You can't use the Map to command when a layer is linked to a block or an object is linked to a block. Inserting Clipping Path. Inserting Clipping Path adds a clipping path or background to a layer. This tool can be used to add a background or clipping path to the drawing. To insert a clipping path, follow these steps: Select Insert Clipping Path from the Home tab on the ribbon or select it from the Insert menu. Click the new clipping path and drag it to an area of the drawing. Click the new clipping path and drag it to another area of the drawing. When you're finished editing the object, be sure to release it by clicking the mouse or using the Esc key. Q: git commit in two computers in the same work area I have a branch called master which is in one computer(laptop), I have another branch called libs-svn which is on my another computer(desktop). I have two separate work areas on each computer. I want to commit the changes in the libs-svn branch to master. Is there a way I can do it? My libs-svn branch is private and i don't want to push it to the repo. A: You can commit in two places with one command: git commit -am "message" git commit -am "message" This will commit your changes to the same branch and commit message to the same repo. From the docs: Commit can be performed in multiple ways: Using the commit command. Using

## **What's New In AutoCAD?**

Import and annotate drawings created using either of the two preferred AutoCAD input methods, designing on screen or creating on paper and scanning. (video: 4:55 min.) Import and annotate CNC-milled parts designed in My Drafts and imported into a CNC machine, or drawn in Geomagic Fusion. (video: 3:06 min.) Import and annotate 3D STLs and convert 3D models created in CAD systems other than AutoCAD or drafted in AutoCAD LT into a single drawing or list of sections. (video: 4:33 min.) Import and annotate paths, polylines and splines created in the popular free path and spline creation programs, including Macromedia Freehand, Solidworks and AutoCAD LT. (video: 3:36 min.) Import and annotate G-Code data created by CNC controllers and exported by CNC lathes. (video: 4:22 min.) Import and annotate BIM models created in Autodesk Revit. (video: 4:29 min.) Existing versions of AutoCAD can use updated drawing and drawing templates that are available as web links on www.autodesk.com. Enhancements in AutoCAD 2023: The Windows operating system includes the Windows Subsystem for Linux (WSL), a programming interface that allows Linux commands to run on Windows. The WSL is compatible with most Linux distributions and allows you to run a Linux shell and environment for development and programming. The new file-saving and printing tools now have a "single-click" UI that will let you switch between two windows for printing and saving drawings easily. This makes it easier to print, annotate and save drawings. The following features are now available to help you create elegant drawings: Design concepts: now you can choose to turn on and off the design concepts – such as profiles, hatches, legends, dimension styles, annotations and lines, text and graphics – for a selected drawing. These can be changed later. You can now have the drawing properties set automatically for any imported drawing. If you import a drawing without drawing properties, AutoCAD will prompt you for properties when you open the drawing. now you can choose to turn on and off the design concepts – such as profiles, hatches, legends, dimension styles, annotations and lines,

**System Requirements:**

<http://vincyaviation.com/?p=4264> <https://www.alsstartpagina.nl/wp-content/uploads/2022/06/gidevenu.pdf> <https://wakelet.com/wake/sg9n5EhQghcxpn8fkod5s> <https://fumostoppista.com/wp-content/uploads/2022/06/AutoCAD.pdf> <http://www.male-blog.com/wp-content/uploads/2022/06/maryquyr.pdf> <https://hanozzmyfxfol1988.wixsite.com/monnagipu/post/autocad-pc-windows-2022-new> <https://tallittnorlumssigh.wixsite.com/battrentcudis/post/autocad-22-0-download-win-mac-latest-2022> <https://fortymillionandatool.com/?p=2523> <https://theoceanviewguy.com/wp-content/uploads/2022/06/AutoCAD.pdf> <https://weltverbessern-lernen.de/wp-content/uploads/2022/06/AutoCAD-3.pdf> <http://8848pictures.com/autocad-crack-with-registration-code/> <https://clasificadostampa.com/advert/autocad-crack-torrent/> <https://landcontretenbedoc.wixsite.com/natarcodis/post/autocad-2019-23-0-crack-free-x64> <https://sindisfac.com.br/advert/autocad-20-1-crack-free-download-pc-windows-april-2022/> <https://buycoffeemugs.com/autocad-20-1-crack-download/> <http://servicellama.com/?p=84866> <https://robag.ru/autocad-crack/> <https://hoverboardndrones.com/autocad-crack-download-2/> <http://www.chandabags.com/autocad-for-pc-updated-2022/> [https://iraqidinarforum.com/upload/files/2022/06/k12FNtix2cvlC8pbMw8a\\_07\\_e7308c82279b0fe6be2d6e429baee048\\_file.pdf](https://iraqidinarforum.com/upload/files/2022/06/k12FNtix2cvlC8pbMw8a_07_e7308c82279b0fe6be2d6e429baee048_file.pdf)

Note: - It is recommended to run this game in the Windows 7 (64-bit) operating system. - Make sure your operating system has the latest security patches installed and all known security vulnerabilities are patched. - Recommended: Intel Core i5 CPU @ 2.5 GHz or faster - Recommended: 8 GB RAM - Recommended: 1 TB available hard drive space - Required: NVIDIA GeForce GTX 760, 880, 960, 980, 970 or

Related links: